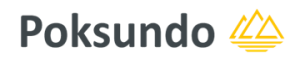

# **jay cloud - digitales Besuchermanagement**

jay cloud ist eine "Software as a Service" Anwendung auf Basis der SAP® Business Technology Platform.

Mit dem **jay cloud Besuchermanagement** können Unternehmen Besuche und Aktivitäten betriebsfremder Personen auf ihrem Betriebsgelände digital managen, jederzeit überblicken und nachverfolgen. In Echtzeit.

Mit **digitalem Besuchermanagement** können analoge Prozesse aufgelöst, automatisiert und damit deutlich beschleunigt werden.

Mit dem **jay cloud Besuchermanagement** können Termine im Voraus für beide Seiten unkompliziert digital organisiert werden. Es liefert umfangreiche Funktionen zur Besuchsplanung, Check-In und Check-Out sowie für die Verwaltung und Analyse von Besucherdaten. Besuchern werden bei ihrer Ankunft persönliche Ausweise ausgehändigt, die bereits alle nötigen Zutrittsberechtigungen enthalten. Die präzise Zutrittskontrolle erlaubt den freien und sicheren Besucherverkehr mit Beschränkung auf bestimmte Zeiten und Raumzonen.

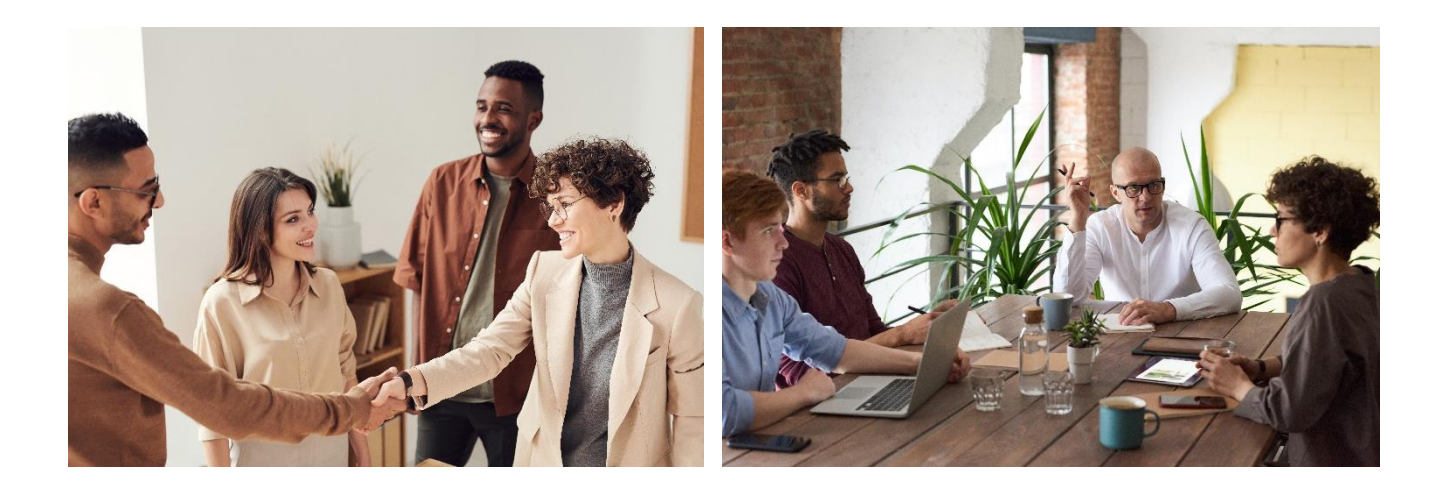

## **Highlights auf einen Blick**

- Besucherverwaltung von der Planung bis zum Reporting
- Cloud-Lösung immer und überall verfügbar, auf allen Endgeräten
- Self Registration an Kiosk, Tablet oder Mobile, Kenntnisnahme und Signieren von Formularen
- Digitale Prozesse Self Services (Schulungen und Einweisungen am Kioskterminal oder im Webportal zur Gewährleistung der Betriebssicherheit)
- Höchste Anforderungen an IT Security (SAP BTP zertifiziert, Co-Innovated with SAP)
- HR und ERP Integration (SAP Systeme und andere) Direkt aus SAP SuccessFactors heraus aufrufbar (als Host, Manager, Rezeptionist)
- Integration mit Zutrittskontrolle, Evakuierungsmanagement und Alarm-Management
- Auswertungen und Tracking (Besucherstatus und Besuchertranskationen)
- Datenschutz und Compliance Datenschutzkonformität nach DSGVO
- Kopplung mit Zeiterfassung (z.B. für externe Dienstleister)
- Automatisierte Pforte (0-24) \*\*

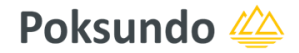

### **Besuchermanagement - der gesamte Prozess**

Der Standard: Ein oder mehrere Besucher werden zu einem Termin eingeladen.

Die Timeline zeigt den Prozess von der Planung bis zum Reporting. Zutrittskontrolle und Sicherheitsmanagement sind standardmäßig integriert.

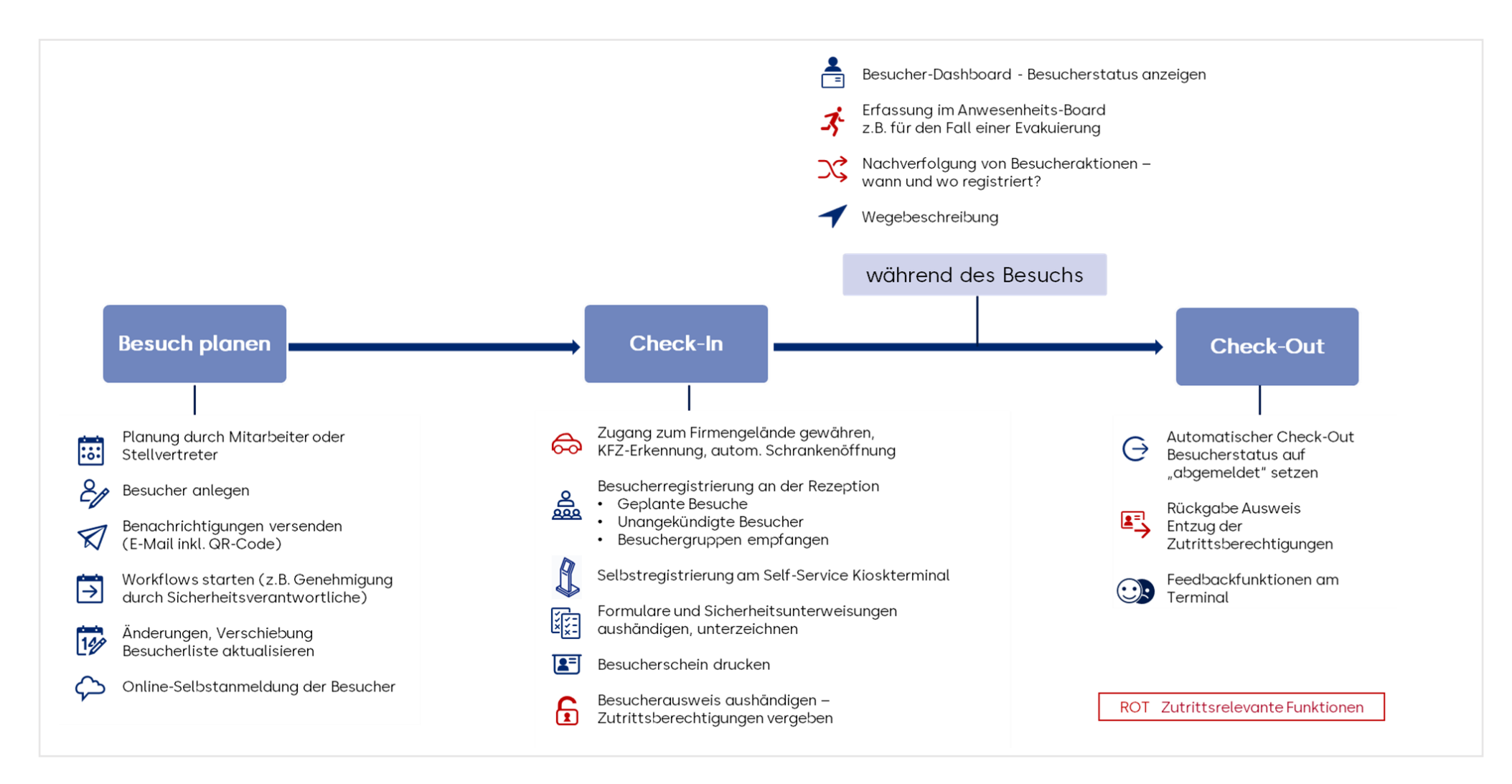

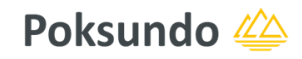

## **Die Prozessschritte im Detail**

### **Besuche planen**

#### **Besuch anlegen**

- Durch Gastgeber oder Vertreter
- Ort, Zeit, Rezeption festlegen
- Einmaliger Besuch oder wiederkehrend

### **Besuchervoranmeldung**

- Besucher im System anlegen
- Aus der Besucherdatenbank, lokal oder zentral, Mitarbeitende anderer Standorte
- Anonyme Besucher
- Besuchergruppen (verantwortliche Gruppenleitung)
- Lieferanten, externe Dienstleister (es ist vorher nicht bekannt, welche Person kommt)
- Externe Firmen anlegen und verwalten

### **Bis zum Besuch**

- Ggf. Verschiebung des Termins
- Änderungen der Besucherliste

### **Benachrichtigungen**

- Besucher erhalten Einladung
	- o Termin, Ortsangabe, Richtlinien
	- o QR-Code für schnellen Check-In
	- o Zutrittsberechtigungen als mobilen Link
- Genehmigungsworkflows für Zugangsberechtigungen (Freigabe durch Sicherheitsverantwortliche)\*

### **Besucher Online Service** \*

- Besucher prüft und ergänzt online seine Daten (z.B. KFZ-Kennzeichen) – Gastzugang zum System
- Bereitstellung von Infos zum Download (Lageplan, Sicherheitsbelehrung uam)

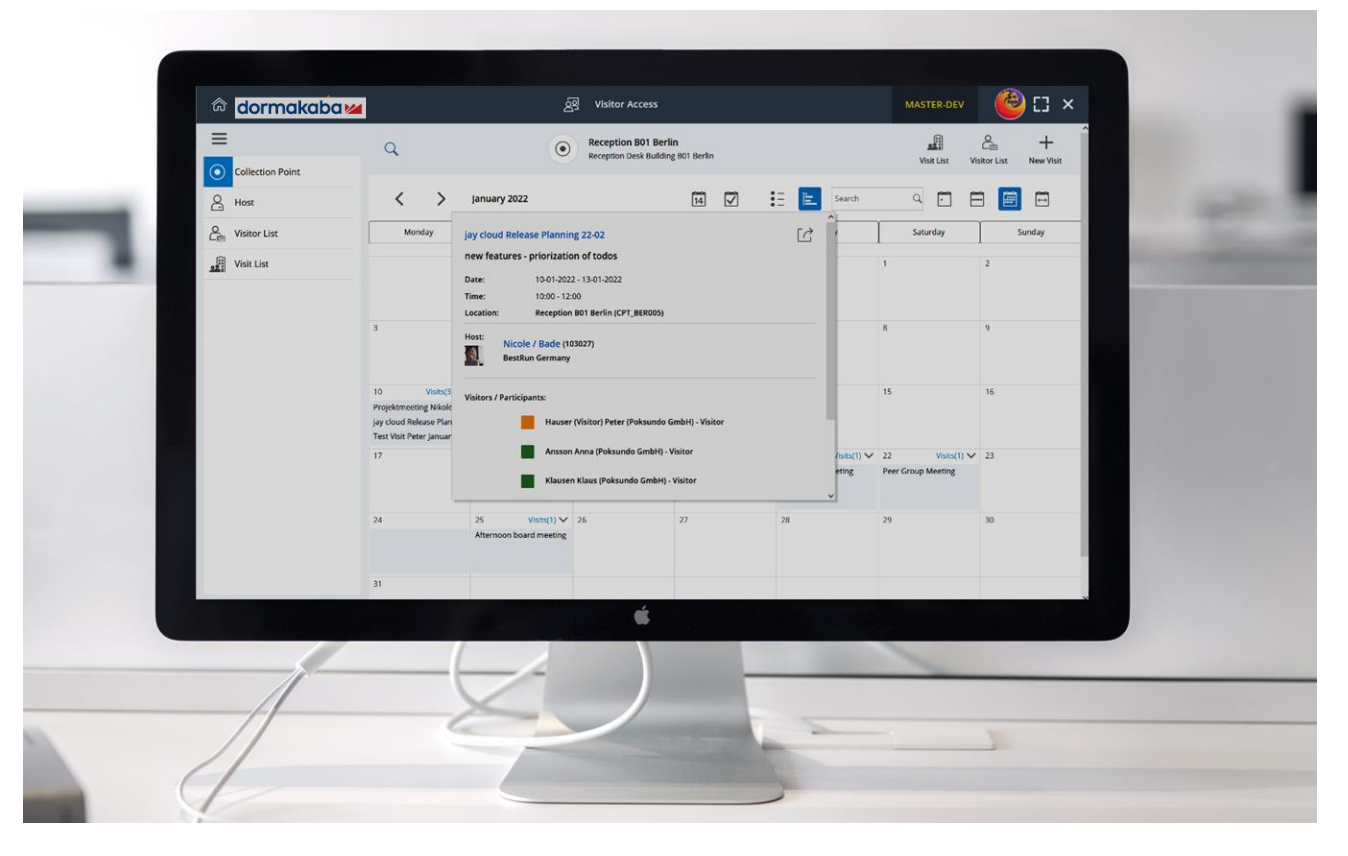

jay cloud Besuchermanagement Kalenderansicht – Die Besuchsplanung auf einen Blick.

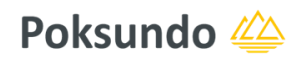

## **Check In**

### **Zugang zum Firmengelände**

- Automatische KFZ-Erkennung
- Schrankenöffnung mit mobilem Zugangslink oder durch Empfang
- Optional: Verknüpfung mit Parkplatzmanagement\*\*

### **An der Rezeption**

- Welcome und Info Screen
- Empfangsmitarbeiter oder Self-Service Kioskterminal / Tablet
- Registrierung (ggfs. QR Code / mobile link), Besucherdaten komplettieren, ggf. Foto aufnehmen
- Ad-Hoc-Registrierung von unangekündigten Besuchern (z.B. Ersatz eines Besuchers durch einen anderen)
- Begleiteter oder unbegleiteter Besuch
- **Besuchergruppen**
- Anonyme Besucher: Besucher werden nur im Rahmen des Besuchs angelegt und nicht dauerhaft im System gespeichert.
- Optional: Benachrichtigung des Gastgebers oder Sachbearbeiters bei Registrierung der Besucher
- Formulare und Einweisungen, papierlos an Tablet oder Kioskterminal (Unterschreiben, Ablaufdaten prüfen)
- Besucherscheine drucken, unterzeichnen lassen
- Besucherausweis ausgeben und aktivieren (ggfs. Formular unterschreiben lassen)
- Optional: Desktop Reader Integration

### **Automatisierte Self Service Registrierung\***

- Identifizierung mit QR Code, Mobile Link, Personalausweis
- Check-In Workflow: QR Code scannen, Formulare und Einweisungen, Ausgabe von Besucherscheinen oder -ausweisen

### **Während des Besuchs**

#### **Tracking der Besucheraktionen**

- Wann und wo haben sich oder wurden Besucher registriert?
- Übersicht über Zeit und Zutrittsevents (Wann, Wo)
- Erfassung im Besucherstatus-Board und im Anwesenheits-Board, auch für den Fall eines Alarms oder einer Evakuierung
- Abmeldung Verlassen des Firmengeländes Automatischer Check-Out

### **Besuchsende – Check-Out**

- Rückgabe Ausweis (ggfs. unterzeichnen)
- Besucherstatus auf abgemeldet setzen (durch Empfang oder automatisch durch Rückgabe des Ausweises)
- Feedbackterminalfunktion für Kundenbewertungen

## **Auswertungen - Reporting**

- Übersicht aller Besucher, je Standort, je Rezeption, je Gastgeber
- Übersicht aller Besuche je Standort, je Rezeption, je Gastgeber
- **Indoor Navigation**
- Integration in Matterport (360°Grad-Gebäudenavigation, Infos zum Aufenthaltsort, Abspielen von Recordings oder Routen)\*\*

- Status und Transaktionen je Besuch
- Formularmanagement
- **Externe Firmen**
- Kalenderübersicht Tag, Woche, Monat

\* als Prototyp verfügbar \*\* verfügbar ab Q2/2024

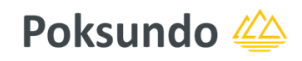

## **Weitere Anwendungsfälle**

### **Externe Dienstleister**

- Der Besuch wird mit dem Dienstleister abgestimmt
- Person, die kommt, ist vorab nicht bekannt.

### **Co-Working Spaces \***

• Interne oder externe Mitarbeiter können über den Empfang, Self-Service Terminals oder online über eine mobile App einen Arbeitsplatz buchen.

### **Lieferanten – Warenanlieferung \*\***

- Warenanlieferung 24h automatisierte Pforte
- Person oder Fahrzeug, das kommt, ist vorab nicht bekannt
- Identifizierung über Auftragsnummer oder mobilen Zugangslink

**Öffentliche Behörden oder Gefängnis \*\*** Wartezimmer, Besuchszimmer, Identifizierung mit Personalausweis, verdeckte Alarme

### **Kopplung mit jay cloud Zutrittskontrolle**

#### **Zugangsberechtigungen**

- Verknüpfung mit Ausweisen
- Verknüpfung mit Besuchs-Event (Access Map, Aufruf über mobilen Link)
- Genehmigungsworkflow für Zutrittsberechtigungen \*
- Kopplung mit KFZ-Erkennung \*
- Open Door Modul (Schrankenöffnung)
- **Zonenmanagement**
- Medienmanagement (Ausweise, mobile Access Voucher \*, Schlüssel \*)

#### **Fahrzeugverwaltung\*\***

• Parkplatzverwaltung

#### **Sicherheit**

- Evakuierungsmanagement (Roll Call) Sammelplätze
- Anwesenheits-Board (auf Basis von Zutrittsbuchungen)
- Alarm-Management
- Black-Lists (unerwünschte Besucher)\*

### **Workplace Management \***

• Verwaltung von Co-Working Spaces für eigene und externe Mitarbeiter (nicht mit Besuchermanagement gekoppelt, jedoch für Rezeption einsehbar)

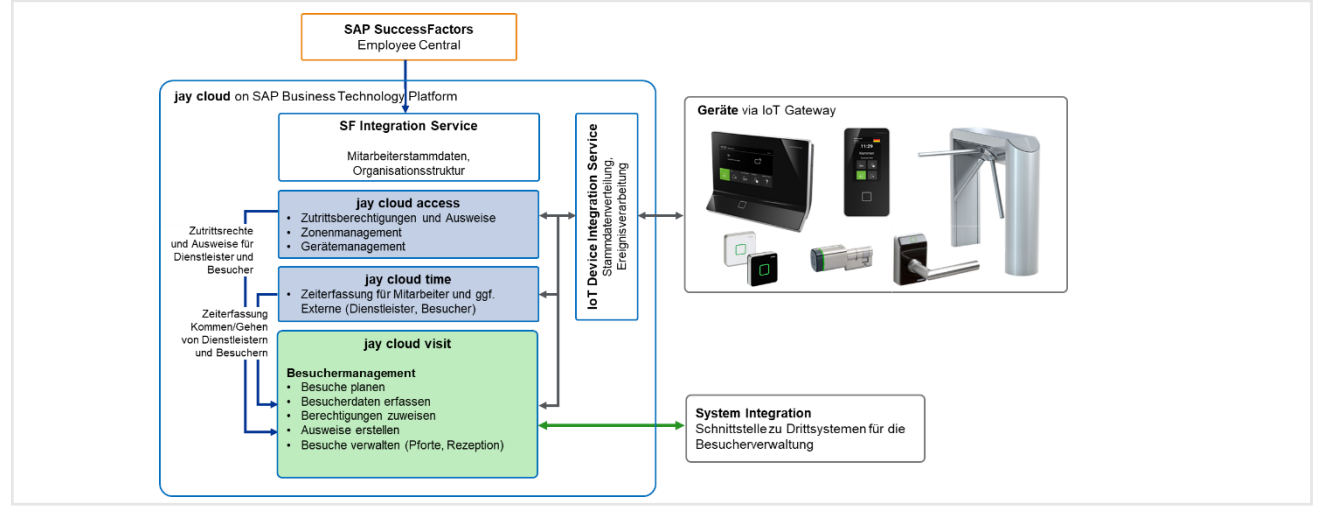

jay cloud Besuchermanagement - Prozessfluss und Schnittstellen mit Fremdsystemen

<sup>\*</sup> als Prototyp verfügbar \*\* verfügbar ab Q2/2024

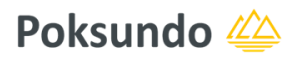

## **Integration mit Fremdsystemen**

### **SAP® SuccessFactors EC**

- Übernahme der Organisations- und Berechtigungsstruktur (Manager, Hosts, Vertretungen)
- Aufruf des jay cloud Besuchermanagements direkt aus SuccessFactors heraus
- Genehmigungsworkflow

### **Microsoft®Outlook \*\***

- In jay cloud einen MS Outlook Kalendereintrag erstellen
- In Outlook einen jay cloud Besuch erstellen
- In Outlook Ressourcen und Räume zuweisen
- Benachrichtigungen, Erinnerungen

### **TDS® Life-Safety \***

- Rettungsplanung für Mitarbeiter und Besucher
- Ermittlung von "letzter bekannter Standort"
- Vermisstenlisten, Echtzeitdaten über Evakuierungsstatus

### **TDS® Visitor Management**

- TDS als Front-End-Anwendung
- TDS liefert Besuchsdaten, Besucher, Besuchsevents
- Alle Geräte werden in jay cloud gemanagt und überwacht.
	- o Gerätestatus
	- o Zonen, Zutritts- und Austrittspunkte
	- o Sammel- und Evakuierungspunkte
	- o Buchungen (Zeit und Zutritt)
- Alle Stammdaten werden in jay cloud verwaltet.
	- o Organisationsstruktur
	- o Mitarbeiter, Qualifikationen, Hosts
	- o Medien
	- o Berechtigungen

## **Noch Fragen? Bitte kontaktieren Sie uns!**

Rufen Sie uns an, schreiben Sie uns eine Mail oder nutzen Sie diesen Link:

### **Poksundo GmbH**

Ein Spin Off der dormakaba Gruppe Kanzleigasse 18 78050 Villingen-Schwenningen [www.poksundo.com](http://www.poksundo.com/) info@poksundo.com Tel: +49 7721 8070723

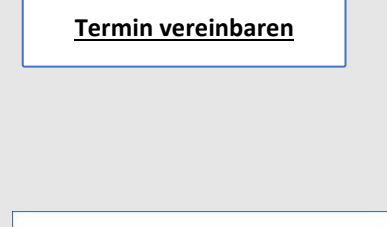

**dormakabazz** 

**Executive Solution Partner**